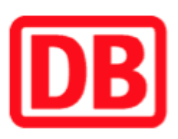

## Umgebungsplan

## Altenbach

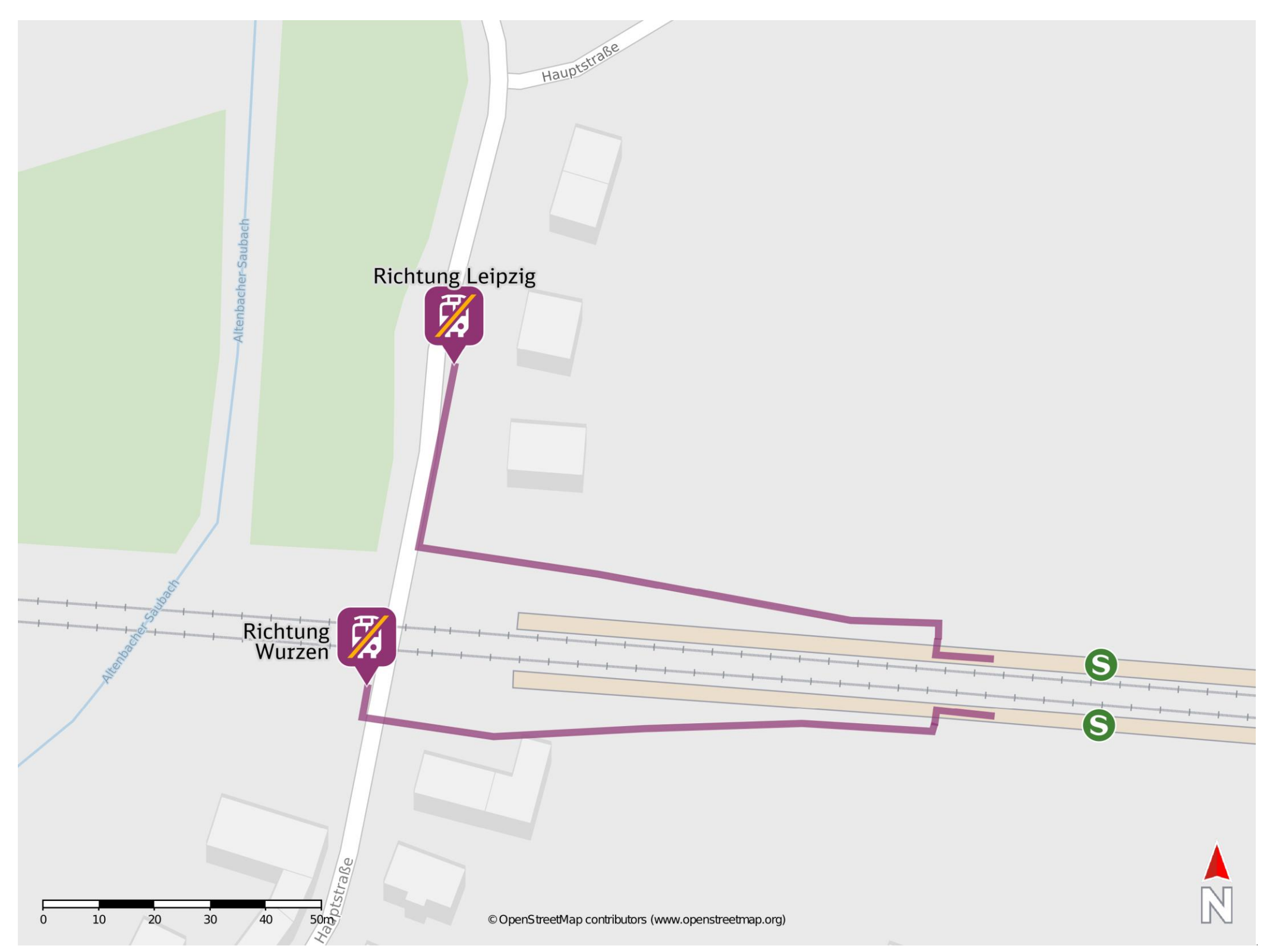

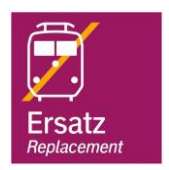

## Wegbeschreibung Schienenersatzverkehr \*

barrierefrei nicht barrierefrei

06.12.2022, V1.7 Channel Bahnhofsmanagement Leipzig Company Bahnhof.de / DB Bahnhof live App

Verlassen Sie den Bahnsteig und begeben Sie sich an die Hauptstraße. Biegen Sie nach rechts auf diese ein und folgen Sie dem Straßenverlauf bis zu den Ersatzhaltestellen Richtung Leipzig. Biegen Sie auf der Hauptstraße nach links ab um zur Ersatzhaltestelle Richtung Wurzen zu gelangen.

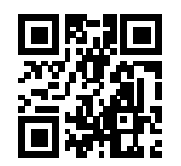

Ersatzhaltestelle Richtung Leipzig

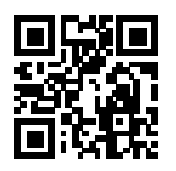

Ersatzhaltestelle Richtung Wurzen

\*Fahrradmitnahme im Schienenersatzverkehr nur begrenzt, teilweise gar nicht möglich. Bitte informieren Sie sich bei dem von Ihnen genutzten Eisenbahnverkehrsunternehmen. Im QR Code sind die Koordinaten der Ersatzhaltestelle hinterlegt.